*Crystallography Formulas...* 1/8

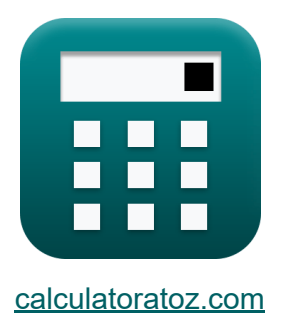

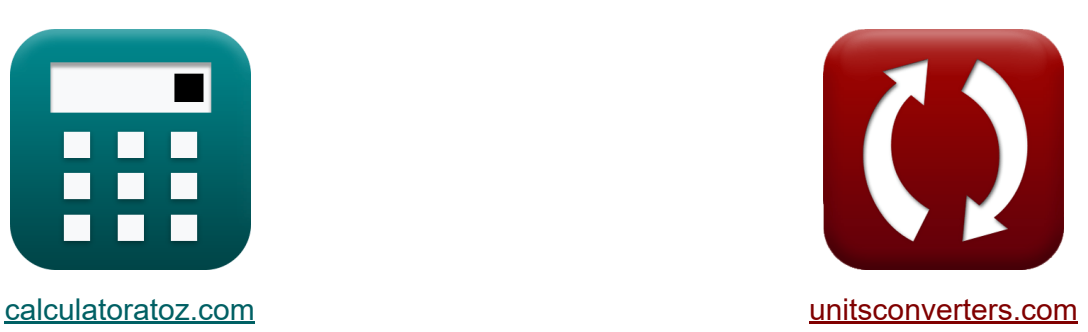

# **Kristallographie Formeln**

Beispiele!

[Rechner!](https://www.calculatoratoz.com/de) Beispiele! [Konvertierungen!](https://www.unitsconverters.com/de)

Lesezeichen **[calculatoratoz.com](https://www.calculatoratoz.com/de)**, **[unitsconverters.com](https://www.unitsconverters.com/de)**

Größte Abdeckung von Rechnern und wächst - **30.000+ Rechner!** Rechnen Sie mit einer anderen Einheit für jede Variable - **Eingebaute Einheitenumrechnung!**

Größte Sammlung von Maßen und Einheiten - **250+ Messungen!**

Fühlen Sie sich frei, dieses Dokument mit Ihren Freunden zu TEILEN!

*[Bitte hinterlassen Sie hier Ihr Rückkoppelung...](https://docs.google.com/forms/d/e/1FAIpQLSf4b4wDgl-KBPJGChMJCxFlqrHvFdmw4Z8WHDP7MoWEdk8QOw/viewform?usp=pp_url&entry.1491156970=Kristallographie%20Formeln)*

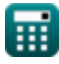

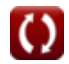

# **Liste von 13 Kristallographie Formeln**

## **Kristallographie**

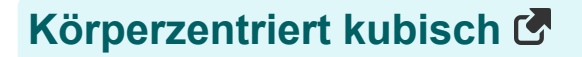

**1) Atomradius in BCC** 

$$
\kappa \boxed{\text{r} = \frac{\sqrt{3}}{4} \cdot \text{a}_{\text{BCC}}}
$$

$$
\boxed{\textbf{ex}}\boxed{1.35966\textbf{A}=\frac{\sqrt{3}}{4}\cdot 3.14\textbf{A}}
$$

#### **2) Gesamtvolumen der Atome in BCC**

$$
\pmb{\kappa}\!\left[\!\mathbf{V}_{\mathrm{a}}=\frac{8}{3}\cdot\boldsymbol{\pi}\cdot\mathbf{r}^{3}\!\right]
$$

$$
\boxed{\text{ex}}{20.61199A^3} = \frac{8}{3} \cdot \pi \cdot (1.35A)^3
$$

#### **3) Gitterkonstante von BCC**

$$
\kappa \boxed{\text{a}_{\text{BCC}} = \frac{4}{\sqrt{3}} \cdot \text{r}}
$$

$$
ex\,3.117691A = \frac{4}{\sqrt{3}} \cdot 1.35A
$$

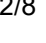

**[Rechner öffnen](https://www.calculatoratoz.com/de/total-volume-of-atoms-in-bcc-calculator/Calc-4328)** 

**[Rechner öffnen](https://www.calculatoratoz.com/de/atomic-radius-in-bcc-calculator/Calc-4327)** 

**[Rechner öffnen](https://www.calculatoratoz.com/de/lattice-constant-of-bcc-calculator/Calc-4326)** 

圃

#### **Gesichtszentrierter Kristall**

4) Atomradius in 
$$
FCC
$$
   
\n
$$
K = \frac{a_{FCC}}{2 \cdot \sqrt{2}}
$$
\n
$$
K = \frac{3.818377A}{2 \cdot \sqrt{2}}
$$
\n
$$
= 5
$$
\n6) Gitterkonstante der  $FCC$    
\n
$$
K = \frac{a_{FCC}}{2 \cdot \sqrt{2} \cdot r}
$$
\n
$$
= 3.818377A = 2 \cdot \sqrt{2} \cdot 1.35A
$$
\n6) Volume der Atome in  $FCC$    
\n
$$
K = \frac{16}{3} \cdot \pi \cdot r^3
$$
\n
$$
= \frac{41.22398A^3}{3 \cdot \pi \cdot r^3}
$$
\n
$$
= \frac{41.22398A^3}{3 \cdot \pi \cdot (1.35A)^3}
$$
\n
$$
Gibbs-Phasenregel
$$
\n7) Anzahl der Komponenten  $\frac{F}{C}$ \n
$$
K \frac{C}{C} = F + p \quad -2
$$
\n
$$
= \frac{7}{3} \cdot \pi \cdot (1.35A)^3
$$
\n
$$
= \frac{7}{3} \cdot \pi \cdot (1.35A)^3
$$
\n
$$
= \frac{7}{3} \cdot \pi \cdot (1.35A)^3
$$
\n
$$
= \frac{7}{3} \cdot \pi \cdot (1.35A)^3
$$
\n
$$
= \frac{7}{3} \cdot \pi \cdot (1.35A)^3
$$
\n
$$
= \frac{7}{3} \cdot \pi \cdot (1.35A)^3
$$
\n
$$
= \frac{7}{3} \cdot \pi \cdot (1.35A)^3
$$
\n
$$
= \frac{7}{3} \cdot \pi \cdot (1.35A)^3
$$
\n
$$
= \frac{7}{3} \cdot \pi \cdot (1.35A)^3
$$
\n
$$
= \frac{7}{3} \cdot \pi \cdot (1.35A)^3
$$
\n
$$
= \frac{7}{3} \cdot \pi \cdot (1.35A)^3
$$

© [calculatoratoz.com](https://calculatoratoz.com/). A [softusvista inc.](https://softusvista.com/) venture!

 $\overline{\textbf{O}}$ 

*Crystallography Formulas...* 4/8

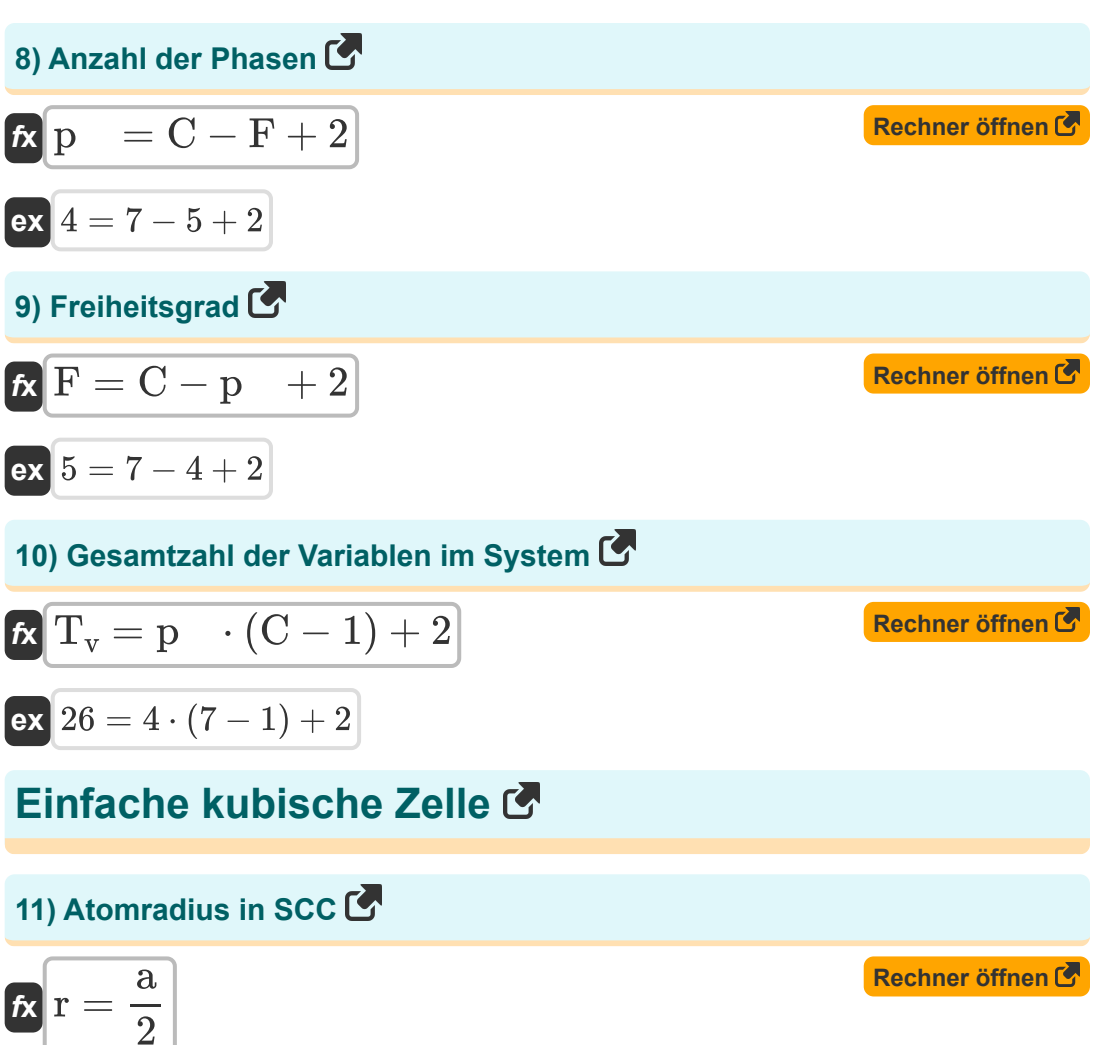

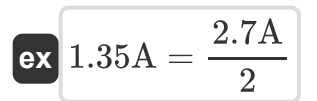

*Crystallography Formulas...* 5/8

#### **12) Gesamtvolumen der Atome in SCC**

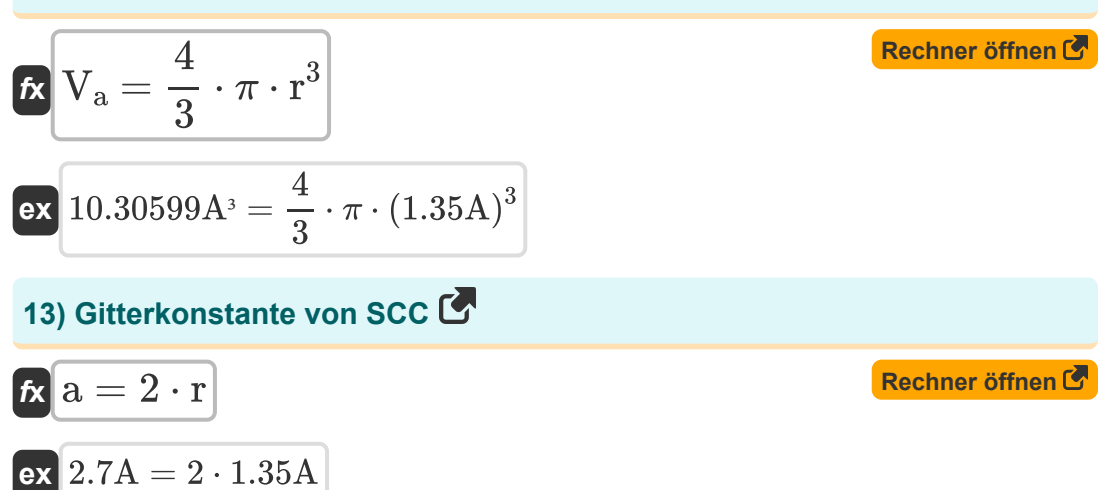

罵

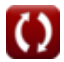

#### **Verwendete Variablen**

- **a** Gitterparameter *(Angström)*
- **aBCC** Gitterparameter von BCC *(Angström)*
- **aFCC** Gitterparameter von FCC *(Angström)*
- **C** Anzahl der Komponenten im System
- **F** Freiheitsgrad
- **p** Anzahl der Phasen
- **r** Atomradius *(Angström)*
- **T<sup>v</sup>** Gesamtzahl der Variablen im System
- **V<sup>a</sup>** Volumen der Atome in der Elementarzelle *(Kubischer Angström)*

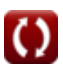

### **Konstanten, Funktionen, verwendete Messungen**

- Konstante: **pi**, 3.14159265358979323846264338327950288 *Archimedes-Konstante*
- Funktion: **sqrt**, sqrt(Number) *Eine Quadratwurzelfunktion ist eine Funktion, die eine nicht negative Zahl als Eingabe verwendet und die Quadratwurzel der gegebenen Eingabezahl zurückgibt.*
- Messung: **Länge** in Angström (A) *Länge Einheitenumrechnung*
- Messung: **Volumen** in Kubischer Angström (A³) *Volumen Einheitenumrechnung*

# **Überprüfen Sie andere Formellisten**

**Kristallographie Formeln** 

Fühlen Sie sich frei, dieses Dokument mit Ihren Freunden zu TEILEN!

#### **PDF Verfügbar in**

[English](https://www.calculatoratoz.com/PDF/Nodes/880/Crystallography-Formulas_en.PDF) [Spanish](https://www.calculatoratoz.com/PDF/Nodes/880/Crystallography-Formulas_es.PDF) [French](https://www.calculatoratoz.com/PDF/Nodes/880/Crystallography-Formulas_fr.PDF) [German](https://www.calculatoratoz.com/PDF/Nodes/880/Crystallography-Formulas_de.PDF) [Russian](https://www.calculatoratoz.com/PDF/Nodes/880/Crystallography-Formulas_ru.PDF) [Italian](https://www.calculatoratoz.com/PDF/Nodes/880/Crystallography-Formulas_it.PDF) [Portuguese](https://www.calculatoratoz.com/PDF/Nodes/880/Crystallography-Formulas_pt.PDF) [Polish](https://www.calculatoratoz.com/PDF/Nodes/880/Crystallography-Formulas_pl.PDF) [Dutch](https://www.calculatoratoz.com/PDF/Nodes/880/Crystallography-Formulas_nl.PDF)

*8/14/2024 | 5:17:01 AM UTC [Bitte hinterlassen Sie hier Ihr Rückkoppelung...](https://docs.google.com/forms/d/e/1FAIpQLSf4b4wDgl-KBPJGChMJCxFlqrHvFdmw4Z8WHDP7MoWEdk8QOw/viewform?usp=pp_url&entry.1491156970=Kristallographie%20Formeln)*

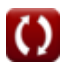